## TOPIC 12: Earth-Moon-Sun Vocab

## **DUE: Black- NOVEMBER 1 ……………. Gold- NOVEMBER 4**

You will create FLASHCARDS FOR EACH VOCAB term:

- 1. Open app "STUDY STACK"
- 2. Click 3 lines (left of screen)
	- 3. Click "Create a new set"
- 4. Set Name: Topic 12: Universe
	- 5. Click "Advanced Options"
	- 6. Click " Term / Definition"
- 7. Click "Add a Card" at bottom of screen

8. Type the first Term

9. For the definition use the Glossary in the back of your textbook or copy-paste definitions from your notes.. do NOT use Google for defs.

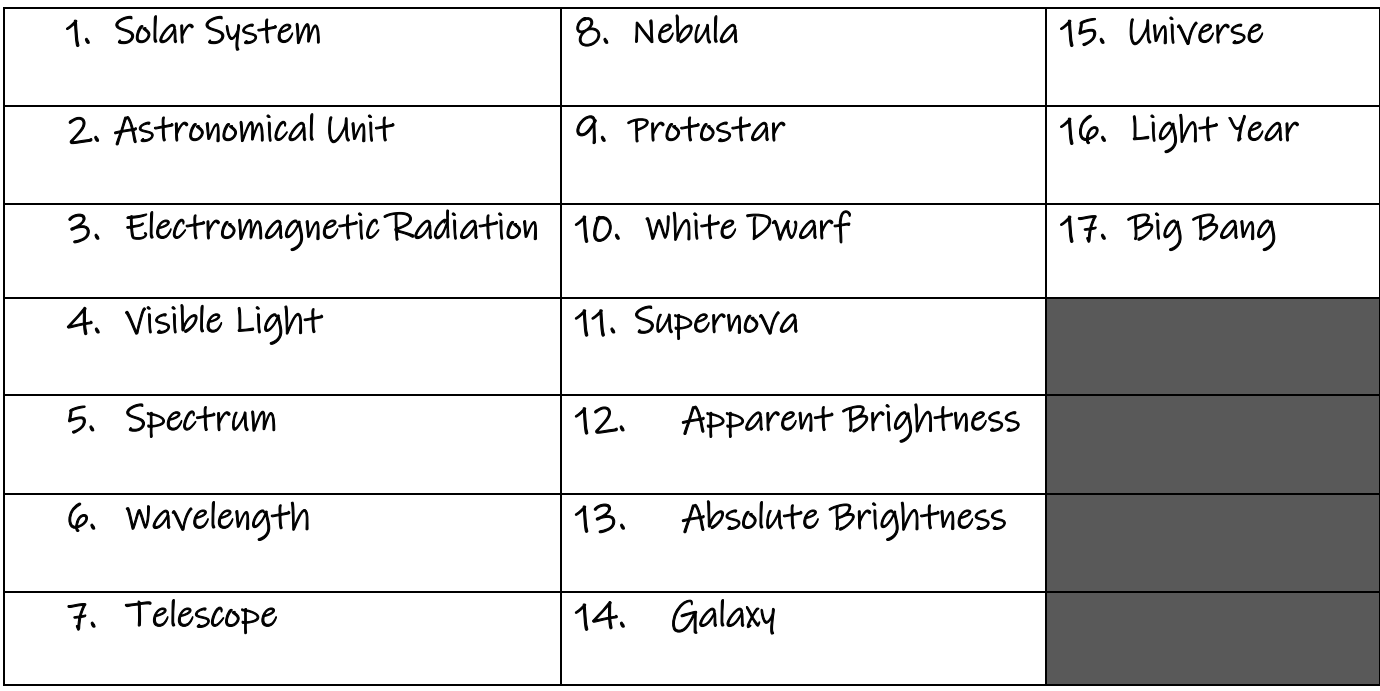